# Тестовое задание для iOS кандидата

Необходимо создать приложение, которое выводит пользователю список остановок общественного транспорта.

При открытии приложения, необходимо запросить список остановок из API ([https://api.mosgorpass.ru/v8.2/stop\)](https://api.mosgorpass.ru/v8.2/stop), представить список остановок для пользователя в табличном виде.

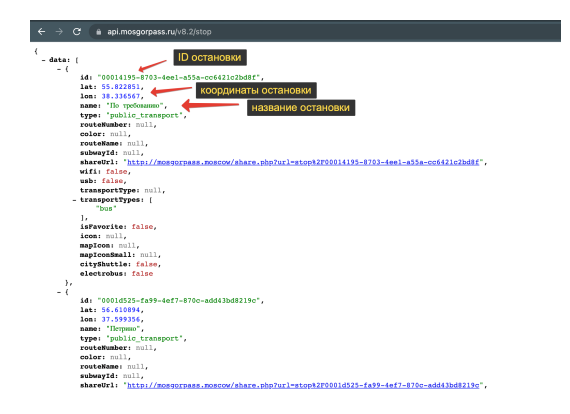

По нажатию на одну из остановок в списке, пользователю необходимо отобразить экран с картой, на которой в виде пина будет показано местоположении остановки (использовать поля lat/lon из API).

Снизу экрана необходимо отобразить карточку, на которой вывести информацию об остановке (название), список маршрутов, которые проходят через остановку и время прибытия этого маршрута на остановку. Для этого необходимо использовать API метод <https://api.mosgorpass.ru/v8.2/stop/><id>, где <id> - ID останоки из метода /v8.2/stop.

Пояснения к API методу: [https://disk.yandex.ru/i/Yxidr5Qsmy\\_T5Q](https://disk.yandex.ru/i/Yxidr5Qsmy_T5Q)

Карточку с подробной информацией об остановке можно скрыть и вернуться на список остановок. Механика скрытия и возврата на список остановок - на ваше усмотрение.

# **Опционально**

#### *Для тех, кто уверен в своих силах ;)*

При выборе карточки остановки запоминать выбор пользователя. В случае, если пользователь закрывает приложение (выкидывает из памяти), при повторном открытии приложения пользователю должен открыться экран с картой и открытой карточкой остановки, минуя список остановок.

### **Требования к выполнению**

Необходимо использовать MVP или MVVM паттерн.

Для реализации интерфейса НЕ используйте SwiftUI. Вёрстка кодом или сториборды - на ваше усмотрение.

Для карты можно использовать встроенный MapKit, кто уверен в своих силах - попробуйте Mapbox SDK.

Использование других сторонних библиотек - на ваше усмотрение. При выполнении задания можно дополнительно использовать любую другую информацию из предоставленных API методов, которая вам понравится :)

## **Дополнительные комментарии**

При оценке выполнения тестового задания будем обращать на код и оформление приложения с точки зрения визуализации для пользователя. Задание составлено с оглядкой на реальное приложение, которое мы разрабатываем [\(Московский](https://apps.apple.com/ru/app/%D0%BC%D0%BE%D1%81%D0%BA%D0%BE%D0%B2%D1%81%D0%BA%D0%B8%D0%B9-%D1%82%D1%80%D0%B0%D0%BD%D1%81%D0%BF%D0%BE%D1%80%D1%82/id1227002793) Транспорт). Вот как выглядит описанный функционал в реальном приложении:

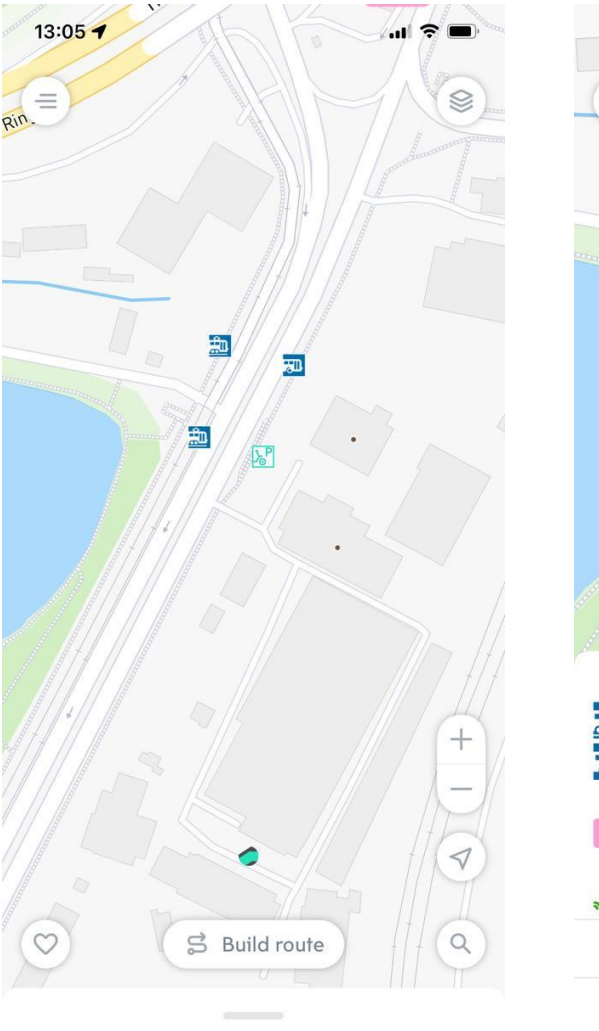

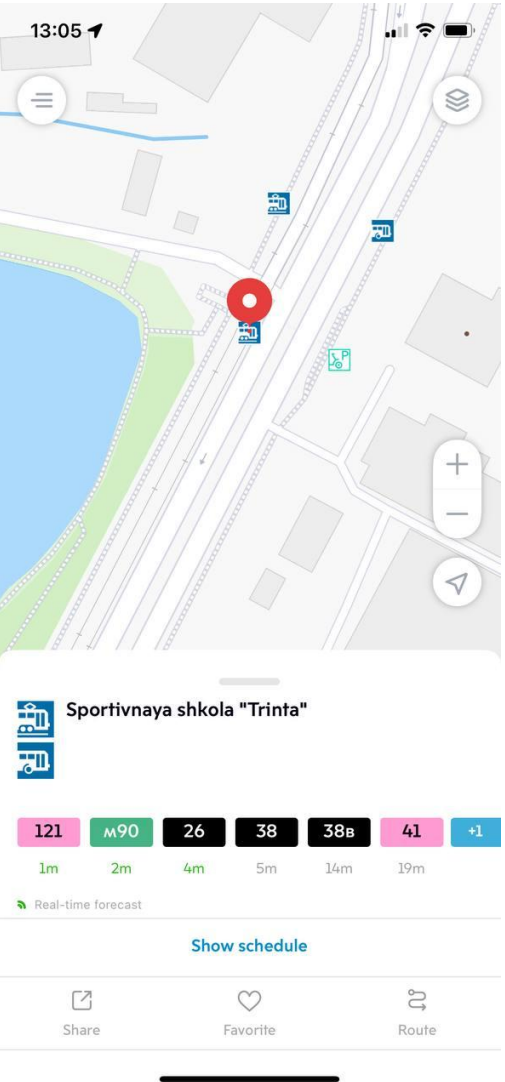